# **Joc Lights Out 6x6**

## **Introducere**

Pentru cei care doresc să-și antreneze mintea există acest joc numit Lights Out. Regulile lui sunt simple: când dai flip la una din lumini, și cele vecine vor fi schimbate – aprinse dacă au fost stinse sau viceversa. Iar scopul final este ca toate luminile să fie stinse (out).

Acest proiect oferă ocazia de a juca acest joc într-un mod diferit față de cum se joacă de obicei (calculator cu mouse sau touchscreen-ul unui telefon). Aici intrarea se face prin utilizarea unor butoane și feedback-ul vizual va fi prin LED-uri.

#### **Descriere**

Jocul în sine va avea toată logica lui implementată în firmware-ul microcontrollerului, hardware-ul fiind responsabil doar pentru interacțiunea efectivă cu utilizatorul.

Jocul este 6×6, ceea ce înseamnă 36 de butoane și 36 de LED-uri pe panoul principal. Am implementat un grid de butoane, similar cu cel de pe [acest site](http://ocw.cs.pub.ro/courses/pm/http/pcbheaven.com/wikipages/how_key_matrices_works/start) și apoi, în software, am implementat jocul în sine și un sistem de hinturi. Pentru gridul de butoane și cel de LED-uri am scris un driver special, pentru ca jocul în sine să îl poată folosi prin 2 zone de memorie de 6 octeți: buttons și leds. În fiecare zonă am păstrat un rând de LED-uri sau de butoane care sunt tratate de driver. Pentru implementarea sistemului de hinturi, am făcut un brute force prin toate rezolvările posibile (cu o reducere semnificativă la a încerca doar 64 de rezolvări, restul până la 2^36 fiind sigur incorecte). Am folosit timerul 0 pentru driver și timerul 1 pentru RNG-ul jocului.

## **Listă componente**

- $\bullet$  38 butoane (36 pe panou, 1 hint, 1 reset)
- 36 LED-uri SMD (pe panou)
- 2 LED-uri THT (pe placa de bază unul va fi folosit pentru a indica dacă se poate face o mutare în acel moment)
- 1 microcontroller ATMEGA328p (toată logica jocului se va petrece în aceasta)
- 1 PCB suplimentar (panoul care contine butoanele și multiplexoarele cu care interactionează utilizatorul)
- Placa de bază și componentele necesare pentru a programa și susține funcționarea microcontrollerului.

#### **Schemă bloc**

# **Schemă electrică (Eagle)**

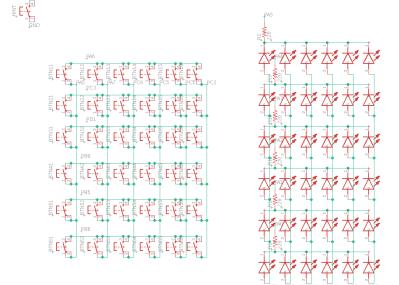

Microcontrollerul și componentele de pe placa de bază nu au fost incluse pentru că nu am făcut modificări față de [placa de bază.](http://ocw.cs.pub.ro/courses/pm/http/cs.curs.pub.ro/wiki/pm/cablaj/proiect2019) Headerele sunt pe fix aceeași poziție; pinii PA\*, PB\*, PC\* și PD\* duc către pinii corespunzători pe placa de bază și implicit la microcontroller.

## **Dificultăți**

Pe partea de hardware, am avut o lipitură aiurea la butoane care a dus la contactul dintre coloana a 5-a și GND (datorată unei lipituri careless și a unui soldermask necorespunzător). Am rezolvat-o în ziua PM Fair, urmând a descoperi că aveam probleme și pe partea de software la butoane.

Tot pe partea de hardware, unul din traseele de pe PCB a fost incorect (foloseam același pin de pe header și pentru primul rând de LED-uri și pentru prima coloană de butoane). Am fost nevoit să tai traseul și să pun un fir "random" de la un pin liber către coloana de butoane. Problema a fost descoperită miercuri, 22 mai (săptămâna cu PM Fair).

Pe partea de software, inițial driverul de LED-uri era aproape corespunzător, dar am avut mici probleme. La cel de butoane în schimb, niște simple typo-uri duceau la un comportament nedorit (la un program de test care prelua starea butoanelor apăsate de la driver și o punea la LED-uri mi-a relevat că un handling incorect îmi făcea rândul 4 să îmi activeze toate butoanele de pe coloana respectivă, iar rândul 6 nu era deloc detectat; mi-a luat mai mult decât trebuia să descopăr typo-ul respectiv).

Tot la software, la implementarea efectivă a jocului, sistemul de hinturi a fost complex, iar la handlingul de butoane aveam probleme (butoanele de user [PB2] și de hint [PC4, pe placa secundară] – nu setasem corect tipul pinului de intrare la fiecare (input cu pull-up).

 $\pmb{\times}$ 

#### **Concluzii**

De la acest proiect am învățat să fac lipituri, inclusiv unele mai hackish când este nevoie, să organizez un proiect întreg cap-coadă după propria idee și să fac debugging pe problemele simple de hardware.

Acest proiect a fost una din puținele ocazii de când sunt la facultate în care m-am simțit mândru de propria creație.

### **Bibliografie, resurse**

[Această pagină în format PDF](http://ocw.cs.pub.ro/courses/pm/prj2019/abirlica/statham_flip?do=export_pdf)

[Explicația teoretică pentru matricea de LED-uri și de butoane](http://ocw.cs.pub.ro/courses/pm/http/pcbheaven.com/wikipages/how_key_matrices_works/start)

[Codul sursă pentru partea de software](http://ocw.cs.pub.ro/courses/_media/pm/prj2019/abirlica/statham_flip/arhiva_cod.zip)

From: <http://ocw.cs.pub.ro/courses/> - **CS Open CourseWare**

Permanent link: **[http://ocw.cs.pub.ro/courses/pm/prj2019/abirlica/statham\\_flip](http://ocw.cs.pub.ro/courses/pm/prj2019/abirlica/statham_flip)**

Last update: **2021/04/14 15:07**